## Package 'jmosaics'

October 9, 2015

<span id="page-0-0"></span>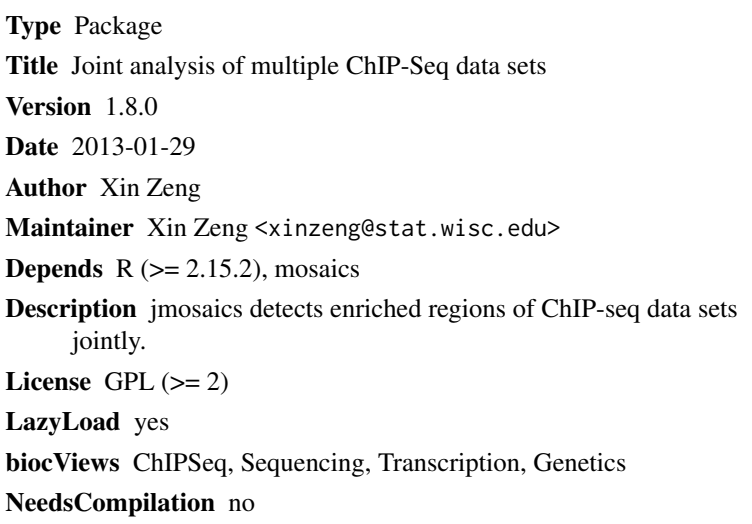

### R topics documented:

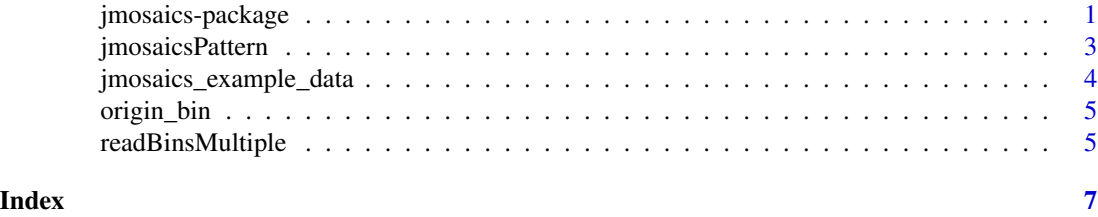

jmosaics-package *Joint analysis of multiple ChIP-seq data sets*

### Description

Joint analysis of multiple ChIP-seq data sets

#### Details

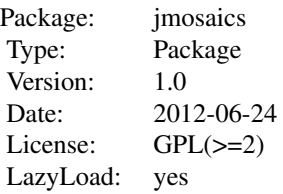

readBinsMultiple match coordinates for multiple datasets,jmosaicsPattern call E\_LAYER and B\_LAYER peaks

#### Author(s)

Xin Zeng, Sunduz Keles

Maintainer: Xin Zeng <xinzeng@stat.wisc.edu>

#### References

jMOSAiCS: Joint Analysis of Multiple ChIP-seq Datasets

#### Examples

```
## step by step not run
## Not run:
bin1 <- readBins(type = c("chip", "M", "GC", "N","input"),
fileName = c("h3k27me3_chip_chr10.txt",
 "./M_chr10.txt", "./GC_chr10.txt", "./N_chr10.txt",
"h3k27me3_input_chr10.txt"))
bin2 <- readBins(type = c("chip", "M", "GC", "N","input"),
 fileName = c("h3k4me1_chip_chr10.txt",
 "./M_chr1.txt", "./GC_chr10.txt", "./N_chr10.txt",
 "h3k4me1_input_chr10.txt"))
origin_bin <- list(bin1, bin2)
```
## End(Not run)

```
data("jmosaics_example_data")
bin <- readBinsMultiple(origin_bin)
fit1 <- mosaicsFit(bin[[1]], analysisType = "IO")
fit2 <- mosaicsFit(bin[[2]], analysisType = "IO")
fit <- list(fit1,fit2)
result <- jmosaicsPattern(fit, region_length=1, FDR=0.01, thres=c(10,10), type=c('B','E','Pattern'), patternInfo
```
<span id="page-2-0"></span>

#### Description

Call peaks and obtain combinatorial enrichment patterns

#### Usage

jmosaicsPattern(fit\_all,region\_length,FDR,thres=NULL,type=c('B','E','Pattern'),patternInfo='FALSE')

#### Arguments

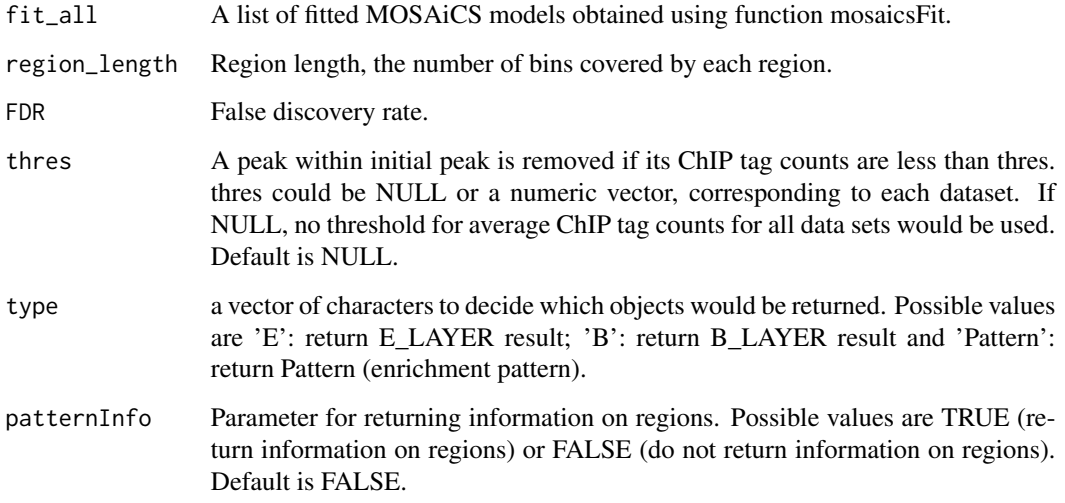

#### Details

The function returns objects based on 'type'. 'B\_LAYER' object is a list of regions which are enriched in at least one dataset. Peak information can be accessed by 'chrID', 'PeakStart', 'PeakStop', 'Postprob'(P(B=0jdata information)), 'aveChipCount E\_\*', 'aveInputCount E\_\*'. \* indicates the index of the datasets, for example: aveChipCount E\_1 is the average tagCount for the first dataset. Each list of 'E\_LAYER' object reports enriched regions for each dataset which can be accessed by 'chrID', 'PeakStart', 'PeakStop', 'Postprob'(P(E=0j data sets)), 'aveChipCount', 'maxChipCount', 'aveInputCount', ''aveInputCountScaled', 'aveLog2Ratio'. If region length is 1, it can be accessed by 'chrID', 'PeakStart', 'PeakStop', 'Postprob', 'ChipCount', 'InputCount', 'Input- CountScaled', 'Log2Ratio'. In the object of Pattern, it reports the enrichment patterns to the regions which cover the whole genome. When the region covering more than one bin, to get the average ChIP and input tagCount would be time consuming, the argument of 'patternInfo' let users decide whether to report the average ChIP and input tagCount.

#### Value

A list with following components:

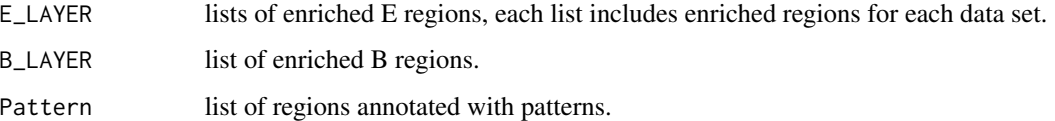

#### Author(s)

Xin Zeng

#### Examples

```
data("jmosaics_example_data")
bin <- readBinsMultiple(origin_bin)
fit1 <- mosaicsFit(bin[[1]], analysisType = "IO")
fit2 <- mosaicsFit(bin[[2]], analysisType = "IO")
fit <- list(fit1,fit2)
result <- jmosaicsPattern(fit, region_length=1, FDR=0.01, thres=c(10,10), type=c('B','E','Pattern'), patternInfo
```
jmosaics\_example\_data *ChIP-seq data of Histone H3K4me1 and H3K27me3.*

#### Description

This is an example chr10 ChIP-seq data of Histone H3K4me1 and H3K27me3.

#### Usage

```
data("jmosaics_example_data")
```
#### Format

jmosaics\_example\_data names of included datasets.

#### Examples

```
data(jmosaics_example_data)
jmosaics_example_data
```
<span id="page-3-0"></span>

<span id="page-4-0"></span>

#### Description

This is an example chr10 ChIP-seq data of Histone H3K4me1 and H3K27me3.

#### Usage

```
data("jmosaics_example_data")
```
#### Format

origin\_bin a list of bin-level data sets.

#### Examples

```
data(jmosaics_example_data)
str(origin_bin)
```
readBinsMultiple *Match coordinates for multiple data sets*

#### Description

Match coordinates for multiple data sets

#### Usage

```
readBinsMultiple(dataset)
```
#### Arguments

dataset A list of bin-level data sets.

#### Details

Bin-level data can be generated by readBins from mosaics package for each data set. This function is used to match the coordinates of multiple data sets to get the shared regions.

#### Value

List of Bin-level data sets.

#### 6 readBinsMultiple

#### Author(s)

Xin Zeng

### Examples

```
data("jmosaics_example_data")
bin<- readBinsMultiple(origin_bin)
```
# <span id="page-6-0"></span>Index

∗Topic datasets jmosaics\_example\_data, [4](#page-3-0) origin\_bin, [5](#page-4-0) ∗Topic methods jmosaicsPattern, [3](#page-2-0) readBinsMultiple, [5](#page-4-0) ∗Topic models jmosaicsPattern, [3](#page-2-0)

readBinsMultiple, [5](#page-4-0) jmosaics *(*jmosaics-package*)*, [1](#page-0-0) jmosaics-package, [1](#page-0-0) jmosaics\_example\_data, [4](#page-3-0)

jmosaicsPattern, [3](#page-2-0)

origin\_bin, [5](#page-4-0)

readBinsMultiple, [5](#page-4-0)